## Pracownia metod numerycznych w chemii, ćwiczenie nr 1.

Celem ćwiczenia jest zapoznanie się z błędami obliczeń numerycznych. Wymagane jest bezwzględnie co najmniej dostateczne posługiwanie się językiem C, C++, lub jakimś dialektem Fortranu.

## Cwiczenia ´

1. Wydrukuj z wszystkimi cyframi znaczącymi następujące stałe:

0.5E+00, 0.1E+00, 1.3E+00, 0.5D+00, 0.1D+00, 1.3D+00

 $E$  – liczba pojedynczej precyzji, D – liczba podwójnej precyzji.

Jakie różnice zauważasz? Skąd one się biorą?

- 2. Metodą eksperymentów numerycznych znajdź następujące stałe dla liczb pojedynczej i podwójnej precyzji:
	- (a) MAX największą liczbę rzeczywistą;
	- (b) MIN najmniejszą liczbę rzeczywistą;
	- (c) MACHEP najmniejszą liczbę rzeczywistą większą od zera taką, że  $f1(1.0+MACHEP) > 1.$
- 3. Napisz program wykonujący następującą operację:

$$
S = \sum_{i=1}^{n} \delta
$$

gdzie  $n = K^7$ ; obie są typu int (INTEGER); a  $\delta = 1.0/n$ . Wykonaj obliczenia dla K=4, 7, 8, 10. Jaka jest dokładność wyniku w każdym przypadku? Jak można wytłumaczyć te różnice?

Wykorzystując otrzymany wynik odpowiedz na następujące pytania:

- (a) Czy jest celowe stosowanie rzeczywistych zmiennych sterujących pętli DO w Fortranie (w przeciwieństwie do  $C/C++/C\#$  i Pascala nie jest to błąd składniowy)?
- (b) Czy prawidłowo postępuje numeryk, który dla oszczędności oblicza sumę wartości funkcji w danym przedziale następująco:

```
sumf:=0.0;x:=x0;for i:=1 to n do begin
    x:=x+delta;
    sumf:=sumf+f(x);end;
zamiast
sumf:=0.0;
for i:=1 to n do begin
    x:=x0+i*delta;
    sumf:=sumf+f(x);
```
## end;

(bo przecież dodawanie kosztuje mniej od mnożenia).

## Ocena ćwiczenia nr 1 z metod numerycznych:

Podaj swoją ocenę następujących aspektów ćwiczenia w skali  $0-5$ :

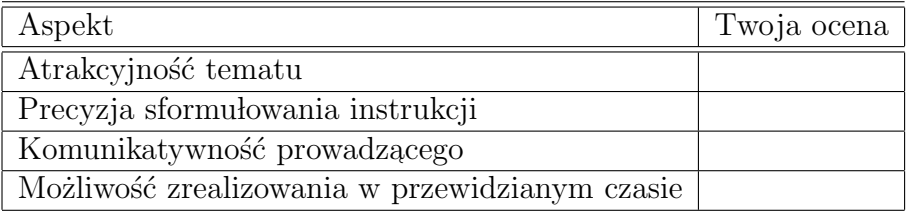

Jeżeli masz inne uwagi, wpisz je poniżej.